## **DOAMNA PRIMAR,**

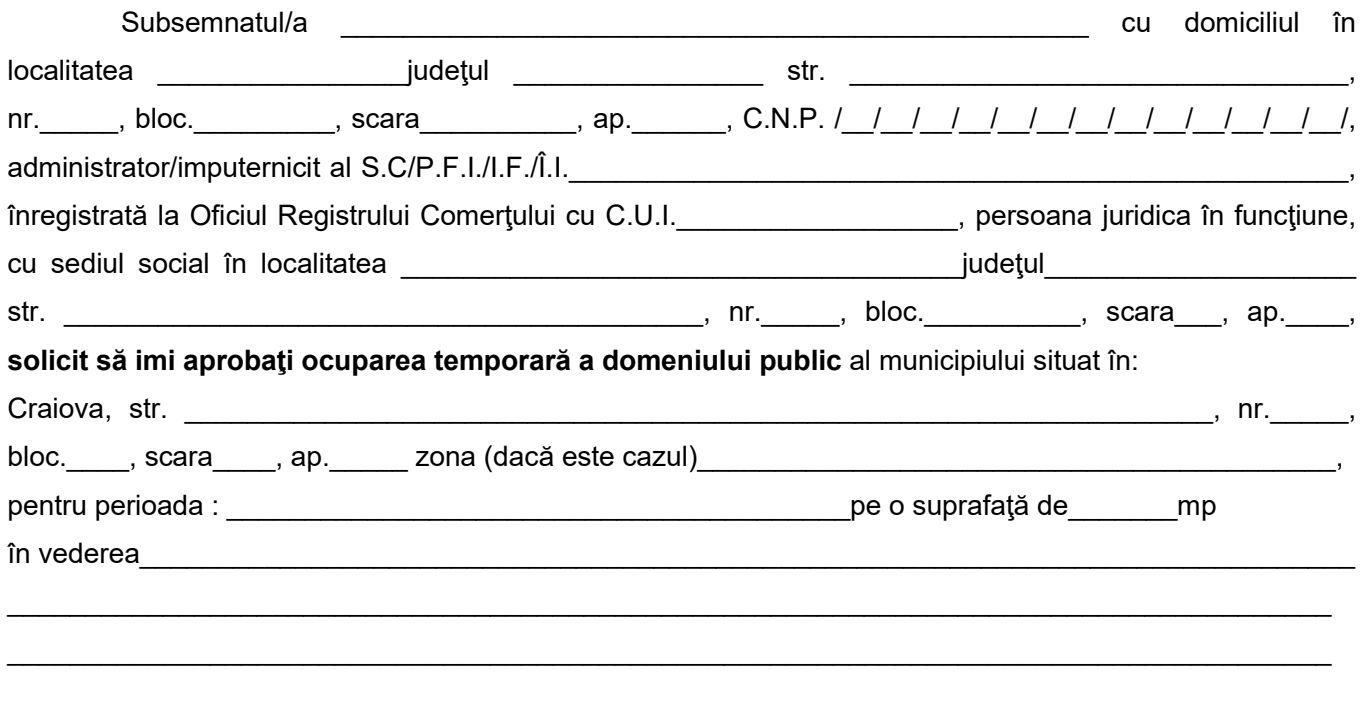

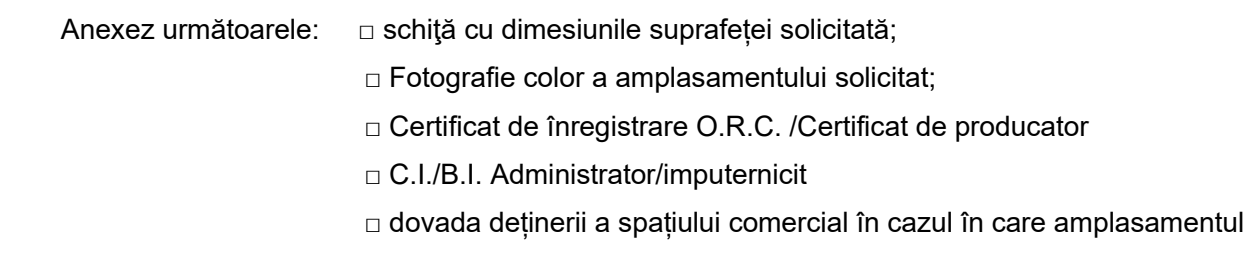

solicitat este în fața punctului de lucru.

Declar pe propria răspundere, sub sancţiunea codului penal, că persoana juridică pe care o reprezint este în funcţiune, iar înscrisurile anexate sunt conforme cu originalul.

## **Numar de telefon pentru relatii suplimentare:\_\_\_\_\_\_\_\_\_\_\_\_\_\_\_\_\_\_**

 $\mathcal{L}_\text{max}$  and  $\mathcal{L}_\text{max}$  are the set of the set of the set of the set of the set of the set of the set of the set of the set of the set of the set of the set of the set of the set of the set of the set of the set o

Data, Semnătura/stampila,

## **Doamnei Primar al Municipiului Craiova.**

 *Am luat la cunoştinţă că informaţiile din prezenta cerere vor fi prelucrate conform Regulementului European nr.679/2016 privind protecţia persoanelor fizice în ceea ce priveşte prelucrarea datelor cu caracter personal şi privind libera circulaţie a acestor date.*